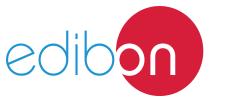

# Building Automation and Control Networks BacNet Application

**AEL-BCS** 

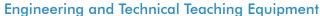

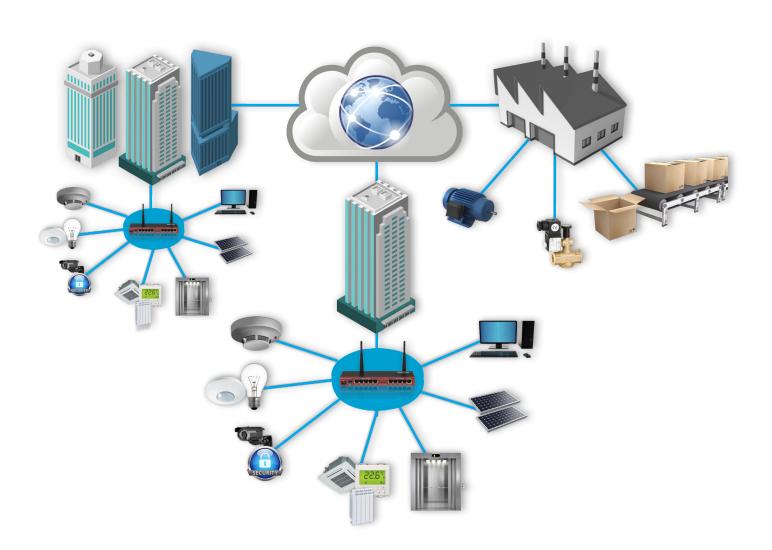

www.edibon.com

PRODUCTS

40.- ELECTRICITY

## INTRODUCTION

BacNet is a Data Communication Protocol for Building Automation and Control Networks. It was developed by American Society of Heating, Refrigerating and Air-Conditioning Engineers.

BacNet protocol was designed to communicate different devices installed in buildings. This protocol consists of who-ls, I-am, and I-have services which allow detecting objects and devices for a global control of the system.

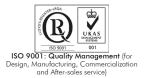

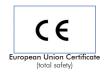

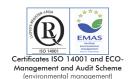

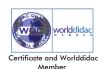

#### **GENERAL DESCRIPTION**

The Building Automation and Control Networks BacNet Application, "AEL-BCS", is conceived in such a way to integrate cognitive and hands-on learning into an overall concept linking together theory and practice and thus allowing specific targeting of handling skills. On this way, the BacNet System shows the students the most important applications and functions used with this standard protocol.

This system gives the students a complete practical and theoretical learning in the installations and programming of the most important BacNet elements.

The AEL-BCS includes the following module:

• N-BAC1. BacNet-KNX Gateway Module.

Additional applications:

- AEL-KNX1. KNX/EIB Shutter Control Application.
- AEL-KNX2. KNX/EIB Heating Control Application.
- AEL-KNX3. KNX Security Control Application.
- AEL-KNX4. KNX/EIB Lighting Control Application.
- AEL-KNX5. KNX/EIB Energy Management Application.

Expansion learning software:

In addition, Edibon provides expansion learning software (AEL-BCS/ICAI) to reinforce knowledge about this field.

This software is formed by:

- ECM-SOF. EDIBON Classroom Manager (Instructor Software).
- ESL-SOF. EDIBON Student Labsoft (Student Software).

The application AEL-BCS can be mounted on rack (option A) or on rail (option B):

Option A:

This application needs the following racks:

• N-RACK-M.

Optionally the AEL-WBR. Electrical Workbench (Rack) can be supplied to place the rack/s.

Option B:

This application can be mounted on rail.

Optionally the AEL-WBC. Electrical Workbench (Rail) can be supplied to mount the modules.

## **SPECIFICATIONS**

The application includes the following module:

• N-BAC1. BacNet-KNX Gateway Module.

The IP Gateway KNX-BACnet is a device connecting a KNX installation with a system using BACnet communication.

The Gateway provides up to 250 communication objects. Via these objects KNX functions (group addresses) are transposed to BACnet objects.

The device is configured entirely with ETS.

• All necessary cables to realize the practical exercises are included.

Cables and Accessories, for normal operation.

#### Manuals:

This unit is **supplied with the following manuals**: Required Services, Assembly and Installation, Starting-up, Safety, Maintenance & Practices Manuals.

## **EXERCISES AND PRACTICAL POSSIBILITIES**

3

- 1.- Study of fundamentals of BacNet installations.
- Programming BacNet devices.
- 3.- Configuration of directions for KNX devices recognition.
- 4.- Commissioning and testing of BacNet-KNX installation.

# **REQUIRED SERVICES**

# **DIMENSIONS AND WEIGHTS**

- Electrical supply: single phase, 230 V./50 Hz. or 115 V./60 Hz.

AEL-BCS:

- Dimensions: 640 x 320 x 670 mm approx.

(25.19 x 12.59 x 26.37 inches approx.)

- Weight: 60 Kg approx.

(132 pounds approx.)

## **AEL-BCS/ICAI.** Interactive Computer Aided Instruction Software System:

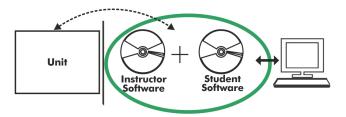

With no physical connection between unit and computer (PC), this complete software package consists of an Instructor Software (EDIBON Classroom Manager -ECM-SOF) totally integrated with the Student Software (EDIBON Student Labsoft -ESL-SOF). Both are interconnected so that the teacher knows at any moment what is the theoretical and practical knowledge of the students.

## **Instructor Software**

- ECM-SOF. EDIBON Classroom Manager (Instructor Software).

ECM-SOF is the application that allows the Instructor to register students, manage and assign tasks for workgroups, create own content to carry out Practical Exercises, choose one of the evaluation methods to check the Student knowledge and monitor the progression related to the planned tasks for individual students, workgroups, units, etc... so the teacher can know in real time the level of understanding of any student in the classroom.

## Innovative features:

- User Data Base Management.
- Administration and assignment of Workgroup, Task and Training sessions.
- Creation and Integration of Practical Exercises and Multimedia Resources.
- Custom Design of Evaluation Methods.
- Creation and assignment of Formulas & Equations.
- Equation System Solver Engine.
- Updatable Contents.
- Report generation, User Progression Monitoring and Statistics.

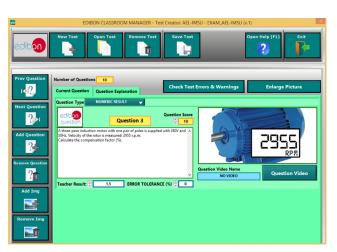

ETTE. EDIBON Training Test & Exam Program Package - Main Screen with Numeric Result Question

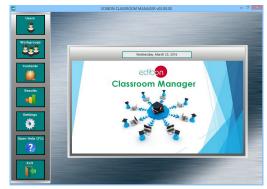

ECM-SOF. EDIBON Classroom Manager (Instructor Software)
Application Main Screen

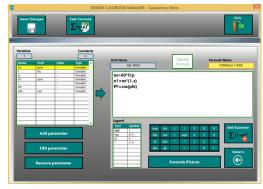

ECAL. EDIBON Calculations Program Package - Formula Editor Screen

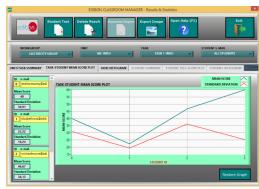

ERS. EDIBON Results & Statistics Program Package - Student Scores Histogram

## Student Software

## - ESL-SOF. EDIBON Student Labsoft (Student Software).

ESL-SOF is the application addressed to the Students that helps them to understand theoretical concepts by means of practical exercises and to prove their knowledge and progression by performing tests and calculations in addition to Multimedia Resources. Default planned tasks and an Open workgroup are provided by EDIBON to allow the students start working from the first session. Reports and statistics are available to know their progression at any time, as well as explanations for every exercise to reinforce the theoretically acquired technical knowledge.

#### Innovative features:

- Student Log-In & Self-Registration.
- Existing Tasks checking & Monitoring.
- Default contents & scheduled tasks available to be used from the first session.
- Practical Exercises accomplishment by following the Manual provided by EDIBON.
- Evaluation Methods to prove your knowledge and progression.
- Test self-correction.
- Calculations computing and plotting.
- Equation System Solver Engine.
- User Monitoring Learning & Printable Reports.
- Multimedia-Supported auxiliary resources.

For more information see **ICAI** catalogue. Click on the following link: www.edibon.com/en/files/expansion/ICAI/catalog

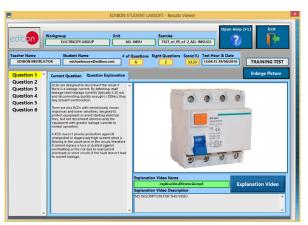

ERS. EDIBON Results & Statistics Program Package - Question Explanation

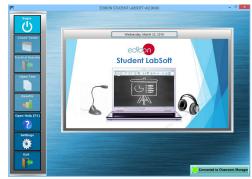

ESL-SOF. EDIBON Student LabSoft (Student Software)
Application Main Screen

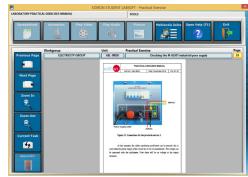

EPE. EDIBON Practical Exercise Program Package Main Screen

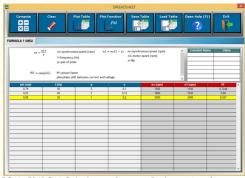

ECAL. EDIBON Calculations Program Package Main Screen

\* Specifications subject to change without previous notice, due to the convenience of improvement of the product.

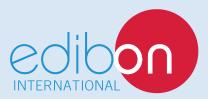

C/ Del Agua, 14. Polígono Industrial San José de Valderas. 28918 LEGANÉS. (Madrid). ESPAÑA - SPAIN. Tel: 34-91-6199363 Fax: 34-91-6198647

E-mail: edibon@edibon.com Web: www.edibon.com

Edition: ED01/17 Date: November/2017